# DETECTION OF BREAST CANCER USING SEGMENTATION TECHNIQUE IN MAMMOGRAM IMAGE

Stephen sagayaraj. A

Assistant professor, Department of Electronic and communication engineering

Mohanapriya. G, Nivetha. R, Subhashini. C, Suganya. V

UG scholars, Department of Electronic and communication engineering

Jay shriram group of institutions

ABSTRACT- Mammography is the best method for premature detection of breast cancer. Breast cancer is the second most common cancer in the world. Breast cancer is a cancer that develops breast from breast tissue. To identify the breast cancer, four step has to be done, first step is preprocessing, in this median filter used to distinguish out -of- range isolated noise from legitmateimage features such as edges and lines, Laplacian filter is used to compute the second derivatives of an image and Gaussian filter is rotationally symmentric and used to perform same in all directions ,PSNR[peak signal to noise ratio] and MSE[mean square error] has been calculated for each filter. Second step is segmentation, in this paper texture method such as texture filter is used to segment the cancer part.. Better improvement in accuracy for the expose of breast masses is texture method such as texture filter.

Keywords- Mammography, preprocessing, texture method, PSNR[peak signal to noise ratio] and MSE[mean square error]

### INTRODUCTION:

Breast cancer is an uncontrolled growth of breast cell. Breast cancer is a malignant tumour that has developed from cells in the breast. Nearly, 1.7 million women are affected by breast cancer. After lungs cancer, breast cancer is second most cancer in women in the united states commonly causes death. However, since 1989, no of women are died of breast cancer about 5 percentage of women have metastatic cancer then they are first diagnose with breast cancer. In mammography

image, bright region that described as cancer part. Low opposition and noisy in the mammogram image. Normal tissues and malignant tissues are present in some mammogram images. Image enhancement approaches can be classified as spatial domain method and frequency domain method. some example of image preprocessing process are contrast pre processing, edge enchancement, noise filtering, sharpening, magnifying. Remove the noise with the help of median filter, laplacian filter and Gaussian filter and we have find PSNR and MSE value for each filter. Texture segment using texture filter used to segment the cancer region.

### PRE-PROCESSING:

Image preprocessing is the process of prominence certain features of interest in an image. It is one of the most interesting and visually attractive areas of image processing. The principle objectives of preprocessing is to process an image so that the results is more suitable than the original image for a specific application. This is ready by bringing out the detail that is dark known in an image. smoothing spatial filter is a type of median filter. Median filter replaces each pixel in an image by the median of grey levels in the neighbourhood. The median is defined as the percentile of a ranked set of number median filter prescription has revealed below

 $G(x,y)=median\{f(x-a,y-b),(a,b)\in W\}$ 

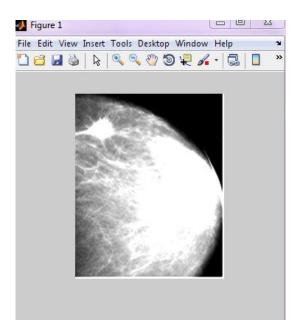

FIG 1.0 OUTPUT OF MEDIAN FILTER

Where W is a selected window

Laplassian filter is otherwise called as derivative operator, it is used to find the rapid change in the image, it is common to smooth the image.second order derivative mask is laplacian filter.

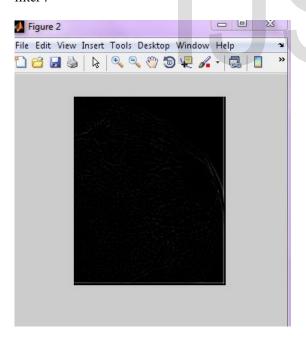

FIG 2.0 OUTPUT OF LAPLACIAN FILTER

The laplasssian equation has shown below,

 $L = \Delta^2 u/4 = 1/4 [d^2 u/dx^2 + d^2 u/dy^2]$ 

 $L = \Delta^2 u/2 = 1/2N[d^2u/dx^2 + d^2u/dy^2 + d^2u/dz^2 + \dots]$ 

Gaussian filter is a filter whose impulse response is a Gaussian function. It have the properties of having no overshoot to a step function input while minimizing the rise and fall time, equation of Gaussian filter is  $f(x)=\exp(-0.5(x-c)^2)/\sigma^2$ 

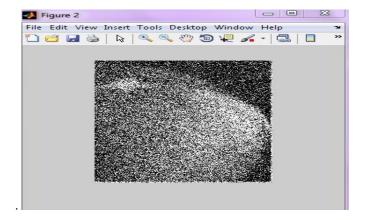

FIG 3.0 GAUSSIAN FILTER

Gaussian filter image has shown above and we have calculated PSNR and MSE values for individual image for several filter that has shown below

# MEDIAN FILTER

| Image | PSNR    | MSE    |
|-------|---------|--------|
| Img1  | 60.4723 | 0.0588 |
| Img2  | 57.3398 | 0.1209 |
| Img3  | 57.9627 | 0.1048 |
| Img4  | 61.5223 | 0.0462 |
| Img5  | 60.1750 | 0.029  |
| Img6  | 62.2325 | 0.0392 |
| Img7  | 62.5538 | 0.0364 |
| Img8  | 57.1802 | 0.1254 |
| Img9  | 54.1916 | 0.2496 |
| Img10 | 54.8774 | 0.2132 |
| Img11 | 59.5131 | 0.0733 |

TABLE 1.0 COMPARISSION OF PSNR AND MSE IN DIFFERENT IMAGES

# Laplacian filter

| Image | PSNR    | MSE      |
|-------|---------|----------|
| Img1  | 26.7551 | 138.3455 |
| Img2  | 26.5729 | 144.2760 |
| Img3  | 26.6588 | 141.4480 |
| Img4  | 27.4054 | 119.1064 |
| Img5  | 27.2700 | 122.8793 |
| Img6  | 28.6281 | 89.8818  |
| Img7  | 26.1381 | 159.4659 |
| Img8  | 25.2758 | 194.4890 |
| Img9  | 24.9093 | 211.6170 |
| Img10 | 24.8431 | 214.8652 |
| Img11 | 24.1230 | 253.6208 |

Table 2.0 COMPARISSION OF PSNR AND MSE IN DIFFERENT IMAGES

### Gausssian filter

| Image | PSNR    | MSE      |
|-------|---------|----------|
| Img1  | 29.3959 | 75.3172  |
| Img2  | 29.70   | 70.13    |
| Img3  | 29.8295 | 68.1606  |
| Img4  | 30.5156 | 58.2002  |
| Img5  | 30.3388 | 60.6184  |
| Img6  | 31.6496 | 99.8253  |
| Img7  | 29.0241 | 82.0484  |
| Img8  | 28.3853 | 95.0498  |
| Img9  | 28.2330 | 98.4425  |
| Img10 | 28.1126 | 101.2089 |
| Img11 | 27.4085 | 119.0234 |

Table 2.0 COMPARISSION OF PSNR AND MSE IN DIFFERENT IMAGES

### **SEGMENTATION:**

Image segmentation is used to find out the place line and curves in the images. In this paper we are proposing texture method such as texture filter, Sub dividing an image into its constituent region is image segmentation. The segmentation methods are of two types they are

## 1.Discontinuity

## 2.Similarity

There are two types of texture filtering they are magnification filtering and minification filtering. Texture method is used to resolve the texture colour for a texture mapped pixels of the texture. Texture is that innate property of all surfaces that describes virtual patterns, each having properties of homogeneity.it contains important information about the structural arrangement of the surface, such as clouds, leaves, bricks, fabric, etc. It also describes the relationship of the surface to the surrounding environment. In short, it is a feature that describes the distinctive physical composition of the surface.

# Texture properties include:

1.coarseness

2.contrast

3. directionality

4.line-likeness

5.regularity

6.roughness

Texture is one of the most important defining feature of an image.it is characterized by the spatial distribution of gray levels in the neighbourhood. Texture method such as texture filter has five steps to segment the cancer image they are read image, create texture image, create rough mask to segment the top texture and finally display segmentation results. The output of the segmentation will be shown below

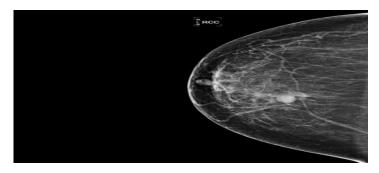

FIG 4.0 ORIGINAL IMAGE (BENIGN)

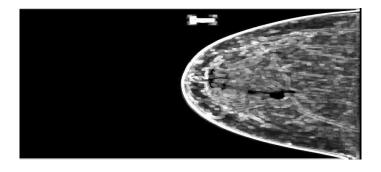

FIG 5.0 SEGMENTED IMAGE(BENIGN)

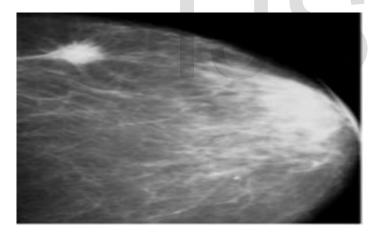

FIG 6.0 ORIGINAL IMAGE(MALIGNANT)

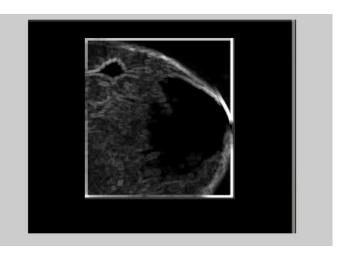

FIG 7.0 SEGMENTED IMAGE (MALIGNANT)

This above images are segmented in malignant image and benign image.

### REFERENCES

[1]J. Dheeba, N. Albert Singh and S. Tamil Selvi Computer-aided detection of breast cancer on mammograms: A swarm intelligence optimized wavelet neural network approach. Journal of Biomedical Informatics 49 (2014) 45–52

[2] Belal K. Elfarra1 and Ibrahim S. I. Abuhaiba2 New Feature Extraction Method for Mammogram Computer Aided Diagnosis

International Journal of Signal Processing, Image Processing and Pattern Recognition Vol. 6, No. 1, February, 2013
[3] PRADEEP N \*, Segmentation and Feature Extraction of Tumors from Digital

Mammograms Computer Engineering and Intelligent Systems ISSN 2222-1719 (Paper) ISSN 2222-2863 (Online) Vol 3, No.4, 2012

[4] K.Sivaranjani1, G.Vaira Suganthi M.E., (Ph.D) 2, Dr.J.Sutha 3 Breast Cancer Diagnosis in Mammography Images Using 2D-DWT and LESH Feature Extraction Technique DOI 10.4010/2016.1777

ISSN 2321 3361 © 2016 IJESC

[5] S. Punitha\*, S. Ravi\*\* and M. Anousouya Devi\*\*\* Breast Cancer Detection in Digital

Mammograms using Segmentation

Techniques I J C T A, 9(3), 2016, pp. 167-182

[6] Ibrahim Mohamed Jaber Alamin, W. Jeberson, PhD and H.K. Bajaj, PhD Md (Path), Dcp, Dept. Improved Region Growing based Breast Cancer Image Segmentation

International Journal of Computer Applications (0975 – 8887)

*Volume 135 – No.8, February 2016* [7] A.Sivaramakrishnan , Dr.M.Karnan , Dr.R.Sivakumar

3Medical Image Analysis – A Review A.Sivaramakrishnan et al,

/ (IJCSIT) International Journal of Computer Science and Information Technologies, Vol. 5 (1), 2014, 236-246

[8] S. Kannan, N. P. Subiramaniyam, A. T. Rajamanickam, A. Balamurugan "PERFORMANCE COMPARISON OF NOISE REDUCTION IN MAMMOGRAM IMAGES "IJRET: International Journal of Research in Engineering and Technology eISSN: 2319-1163 | pISSN: 2321-7308

[9] Snehal A. Mane, Dr. K. V. Kulhalli "Mammogram Image Features Extraction and Classification for Breast Cancer Detection", International Research Journal of Engineering and Technology (IRJET) e-ISSN: 2395 -0056 Volume: 02 Issue: 07 OCT 2015

[10] A.Suresh (2014), "Bespoke Image Search Engine Based On User Sensitivity", International Journal on Recent and Innovation Trends in Computing and Communication, (IJRITCC) ISSN(Online): 2321-8169, ISSN(Print): 2652 – 2655, Vol. 2, No.9, September 2014, pp. 2652 – 2655.

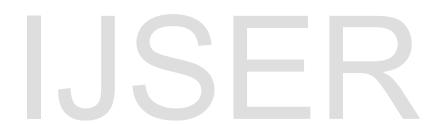